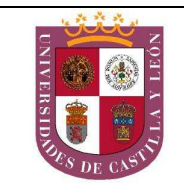

## EL ALUMNO DEBERÁ ESCOGER UNA DE LAS DOS OPCIONES (A ó B)

*Cada opción tiene tres partes; las partes Primera y Segunda las contestarás sobre esta misma hoja de enunciado antes de comenzar la Tercera, que resolverás sobre un DIN A3, y en la que puedes emplear los instrumentos, y técnicas secas que creas oportunas.* 

## *OPCION A*

#### **PRIMERA PARTE**

**1.-** Resume las diferentes **aplicaciones** del diseño. *(1,5 Puntos)*

**2.-** ¿Qué diferencias encuentras entre las **escalas** cromática, monocromática y acromática? *(2,5 Puntos)*

#### **SEGUNDA PARTE** *(2,0 Puntos)*

**3.-** Sobre las dos tipografías propuestas, indica e identifica con un círculo las siguientes partes: **cola curva**, **brazo**, **ojo** y **serifa**.

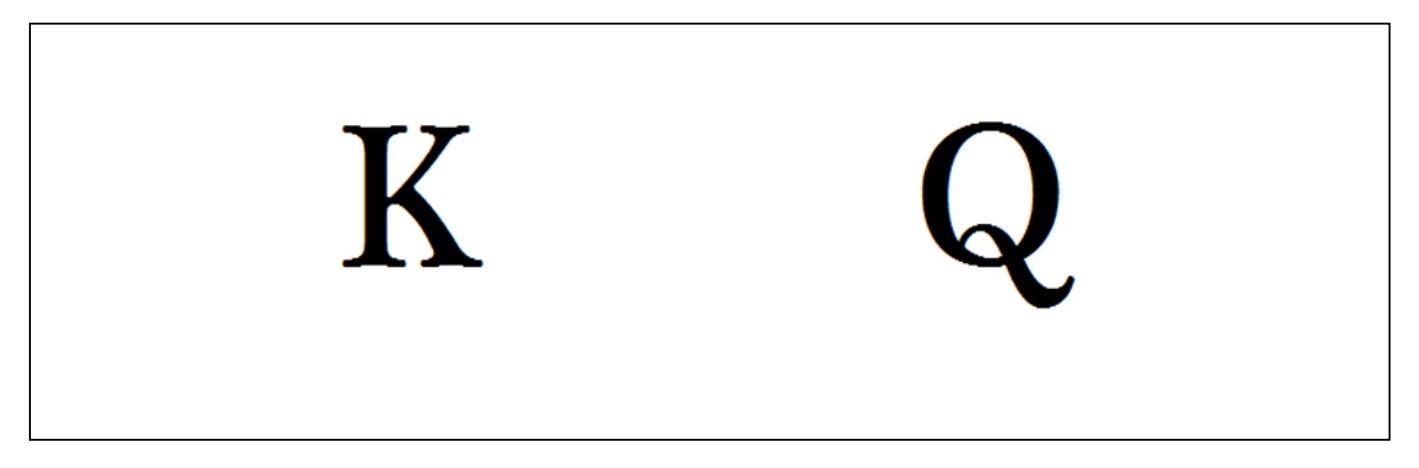

#### **TERCERA PARTE** *(4,0 Puntos)*

**4.-** Sobre el papel *Basic* DIN A3, diseña, de manera innovadora, una **tabla de** *skate* para la marca *MAGA, RÁPIDA COMO EL VIENTO*.

Para su realización, sírvete de bocetos y croquis. El diseño definitivo lo deberás realizar por una sola cara del papel, identificándolo con "*Opción A*" en la esquina superior derecha.

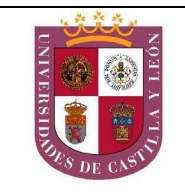

# *OPCION B*

## **PRIMERA PARTE**

**1.-** Define el término **tipología**. *(1,5 Puntos)*

**2.-** Define los conceptos **escala** y **proporción**. Pon un ejemplo de proporción. *(2,5 Puntos)*

## **SEGUNDA PARTE** *(2,0 Puntos)*

**3.-** De los siguientes conceptos: **ergonomía**, **biónica**, **De Stijl**, *packaging* y **serifa**, indica y relaciona, bajo su imagen correspondiente, cuáles reconoces en estos diseños.

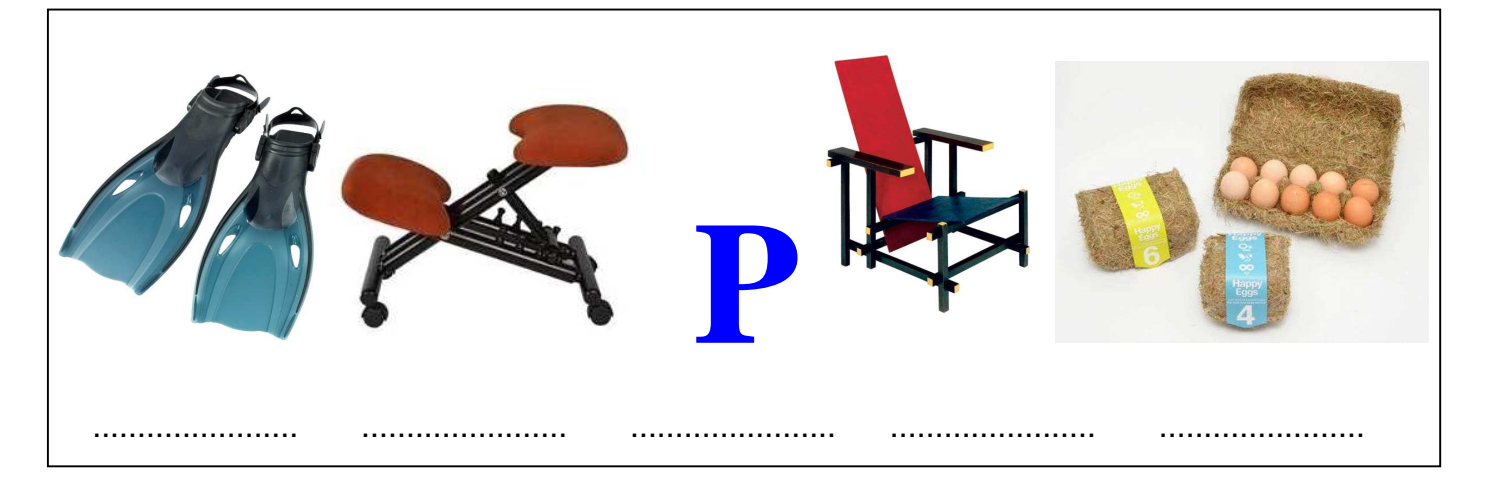

#### **TERCERA PARTE** *(4,0 Puntos)*

**4.-** Sobre el papel *Basic* DIN A3, diseña, de manera innovadora, la **etiqueta para una botella** de agua para la marca *HELADA NEGRA*.

Para su realización, sírvete de bocetos y croquis. El Arte Final lo deberás realizar por una sola cara del papel, identificándolo con "*Opción B*" en la esquina superior derecha.